## **JCM Proposed Methodology Form**

# **Cover sheet of the Proposed Methodology Form**

Form for submitting the proposed methodology

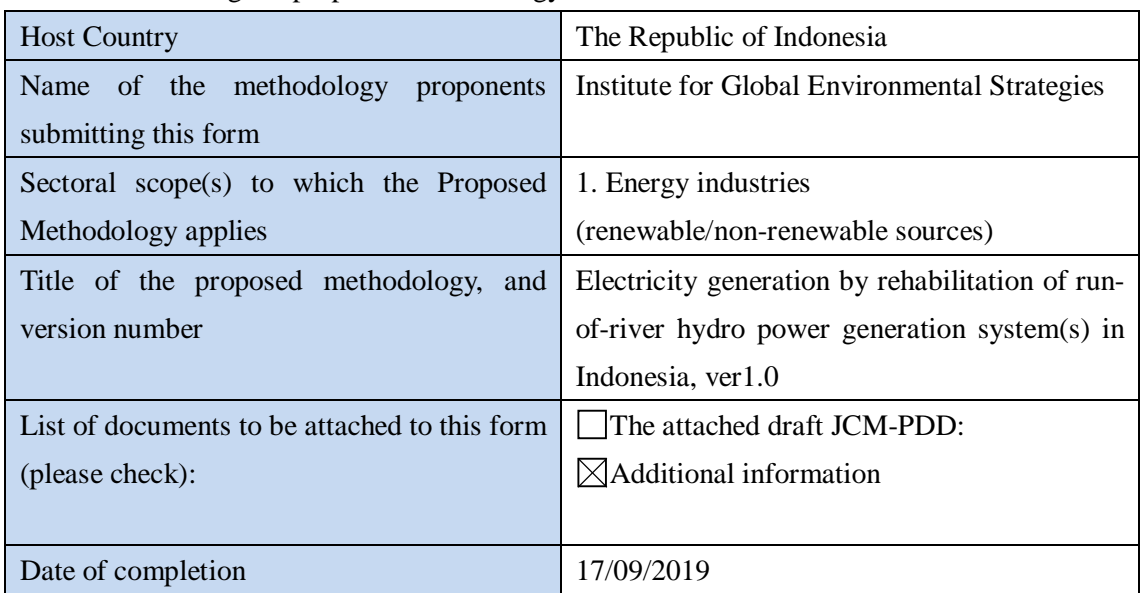

## History of the proposed methodology

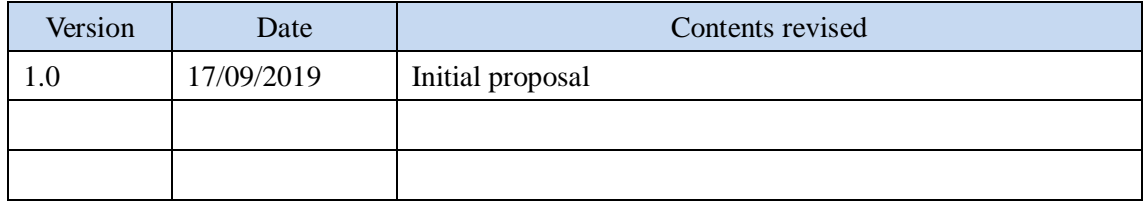

## **A. Title of the methodology**

Electricity generation by rehabilitation of run-of-river hydro power generation system(s) in Indonesia, ver1.0

## **B. Terms and definitions**

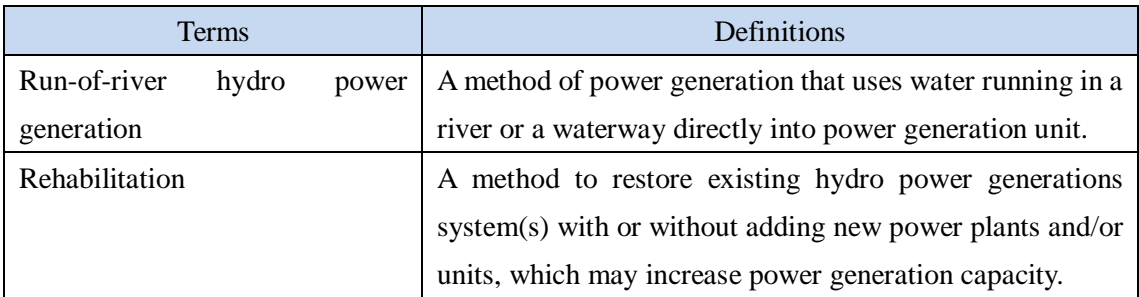

## **C. Summary of the methodology**

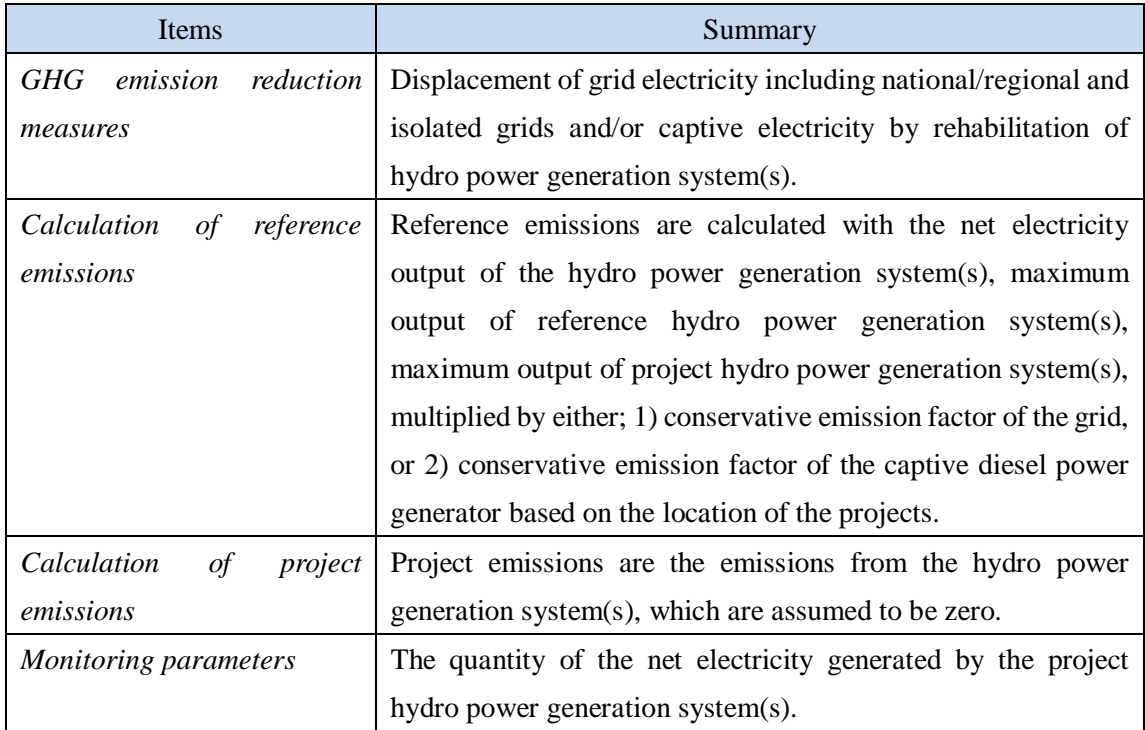

#### **D. Eligibility criteria**

This methodology is applicable to projects that satisfy all of the following criteria.

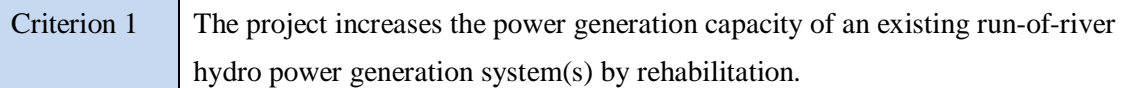

#### **E. Emission Sources and GHG types**

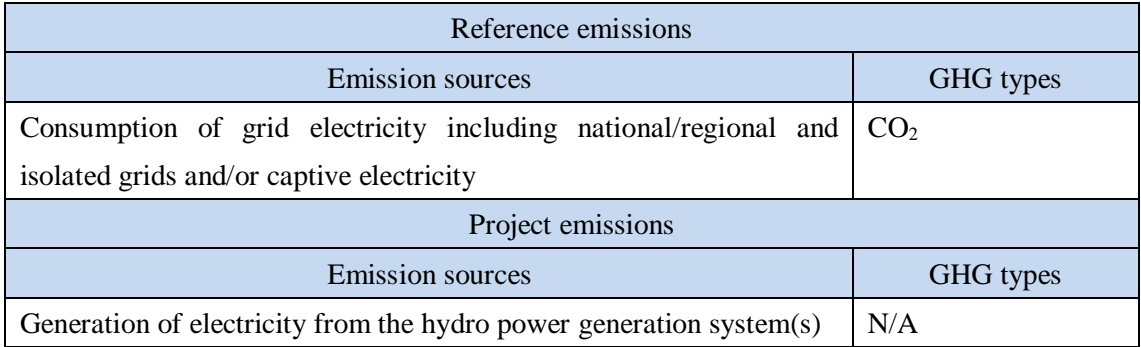

#### **F. Establishment and calculation of reference emissions**

#### **F.1. Establishment of reference emissions**

Reference emissions are calculated by the amount of net electricity generated by the project hydro power generation system(s), the maximum output of the reference hydro power generation system(s), the maximum output of the project hydro power generation system(s), and CO2 emission factors of grid electricity including national/regional and isolated grids and/or captive electricity, which is displaced by the project.

The default emission factor is set in a conservative manner for the Indonesian regional grids. The default emission factor is calculated based on the conservative operating margin that reflects on the latest electricity mix including low cost/must run (LCMR) resources for each regional grid in Indonesia during the year 2013-2015 and refers to the conservative emission factor of each fossil fuel power plant in order to secure net emission reductions. The conservative emission factor of each plant is calculated as  $0.795 \text{ tCO}_2/\text{MWh}$  for coal-fired power plant and  $0.320$  tCO<sub>2</sub>/MWh for gas-fired power plant based on the survey on heat efficiency of power plant in Indonesia. The emission factor for diesel power plant is calculated as 0.533 tCO<sub>2</sub>/MWh based on a default heat efficiency of 49%, an efficiency level which is above the value of the world's leading diesel power generators.

In case the hydro power generation plant in a proposed project activity is directly connected or

connected via an internal grid, not connecting to either an isolated grid or a captive power generator, to a national/regional grid (Case 1), the value of operating margin including LCMR resources, calculated using the best heat efficiency among currently operational plants in Indonesia for the emission factors of fossil fuel power plants, are applied. The emission factors to be applied are set as "Emission factor for Case 1 (tCO2/MWh)" as shown in Section I. below.

In case the hydro power generation system(s) in a proposed project activity is connected to an internal grid connecting to both a national/regional, and an isolated grid and/or a captive power generator (Case 2), the lower values between emission factors of "Emission factor for Case 1  $(tCO<sub>2</sub>/MWh)$ " and the conservative emission factors of diesel-fired power plant of 0.533 tCO2/MWh is applied. The emission factors to be applied are set as "Emission factor for Case 2 (tCO2/MWh)" as shown in Section I. below.

In the case that the hydro power generation system(s) in a proposed project activity is only connected to an internal grid connecting to an isolated grid and/or a captive power generator (Case 3), the emission factor of a diesel generator calculated by applying a default heat efficiency of 49%, an efficiency level which is above the value of the world's leading diesel generator is applied, which is set as  $0.533 \text{ tCO}_2/\text{MWh}$ .

The emission factors to be applied for each case are shown in Section I.

#### **F.2. Calculation of reference emissions**

$$
RE_p = \sum_{i} \{EG_{i,p} \times \left(1 - \frac{MO_{RE,j}}{MO_{P,j}}\right) \times EF_{RE,i}\}
$$
  
\n
$$
RE_p : Reference emissions during the period p [tCO2/p]
$$
  
\n
$$
EG_{i,p} : Quantity of the net electricity generated by the project hydro power generation\nsystem i during the period p [MWh/p]
$$
  
\n
$$
MO_{RE,j} : Maximum output of the reference hydro power generation system j [MW]
$$
  
\n
$$
MO_{P,j,i} : Maximum output of the project hydro power generation system i [MW]
$$
  
\n
$$
EF_{RE,i} : Reference CO_2 emission factor for the project hydro power generation system i\n[tCO2/MWh]
$$

#### **G. Calculation of project emissions**

## $PE_p = 0$

 $PE<sub>p</sub>$  : Project emissions during the period *p* [tCO<sub>2</sub>/p]

### **H. Calculation of emissions reductions**

$$
ER_p = RE_p - PE_p
$$

$$
= RE_p
$$

 $ER_p$  : Emission reductions during the period *p* [tCO<sub>2</sub>/p]

- $RE<sub>p</sub>$  : Reference emissions during the period *p* [tCO<sub>2</sub>/p]
- $PE<sub>p</sub>$  : Project emissions during the period *p* [tCO<sub>2</sub>/p]

## **I. Data and parameters fixed** *ex ante*

The source of each data and parameter fixed *ex ante* is listed as below.

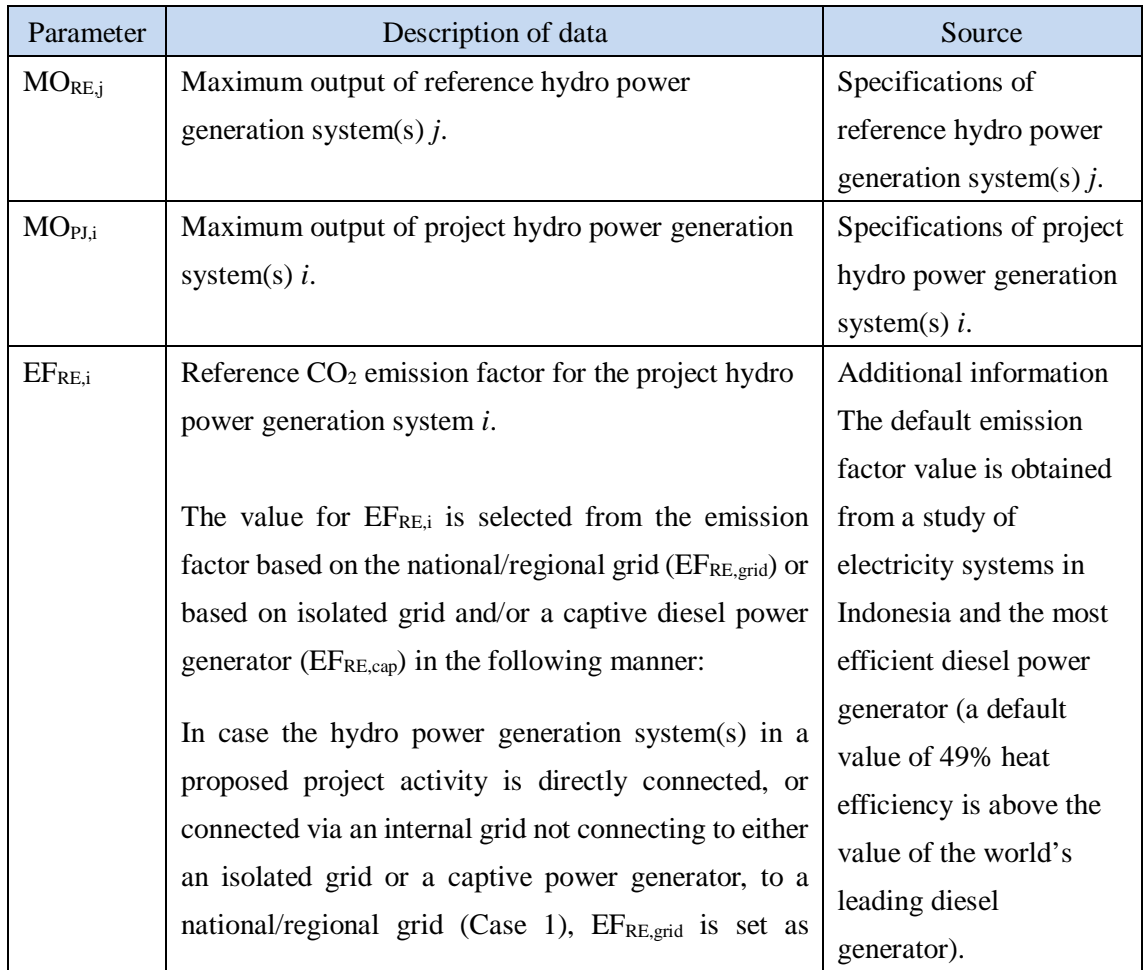

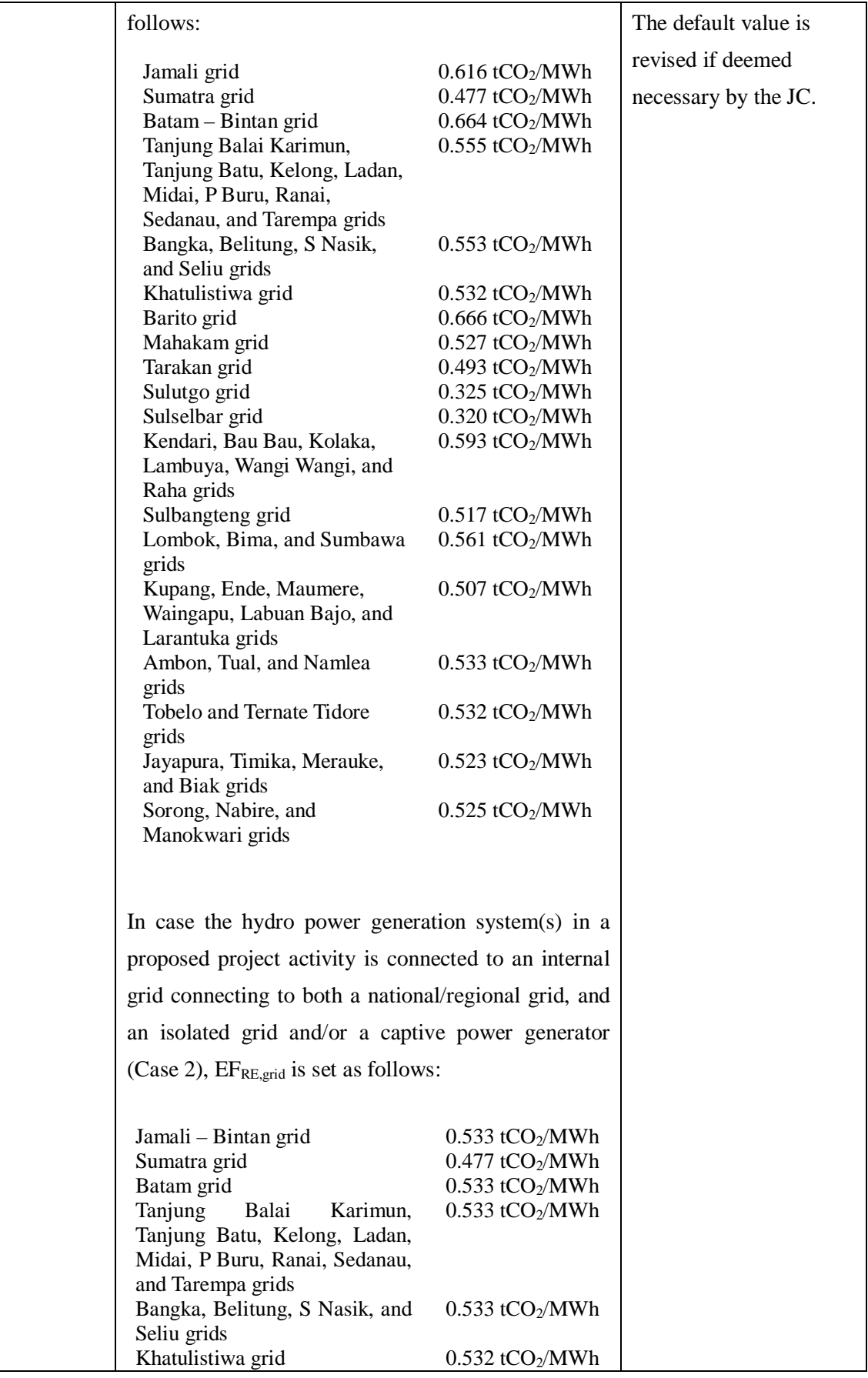

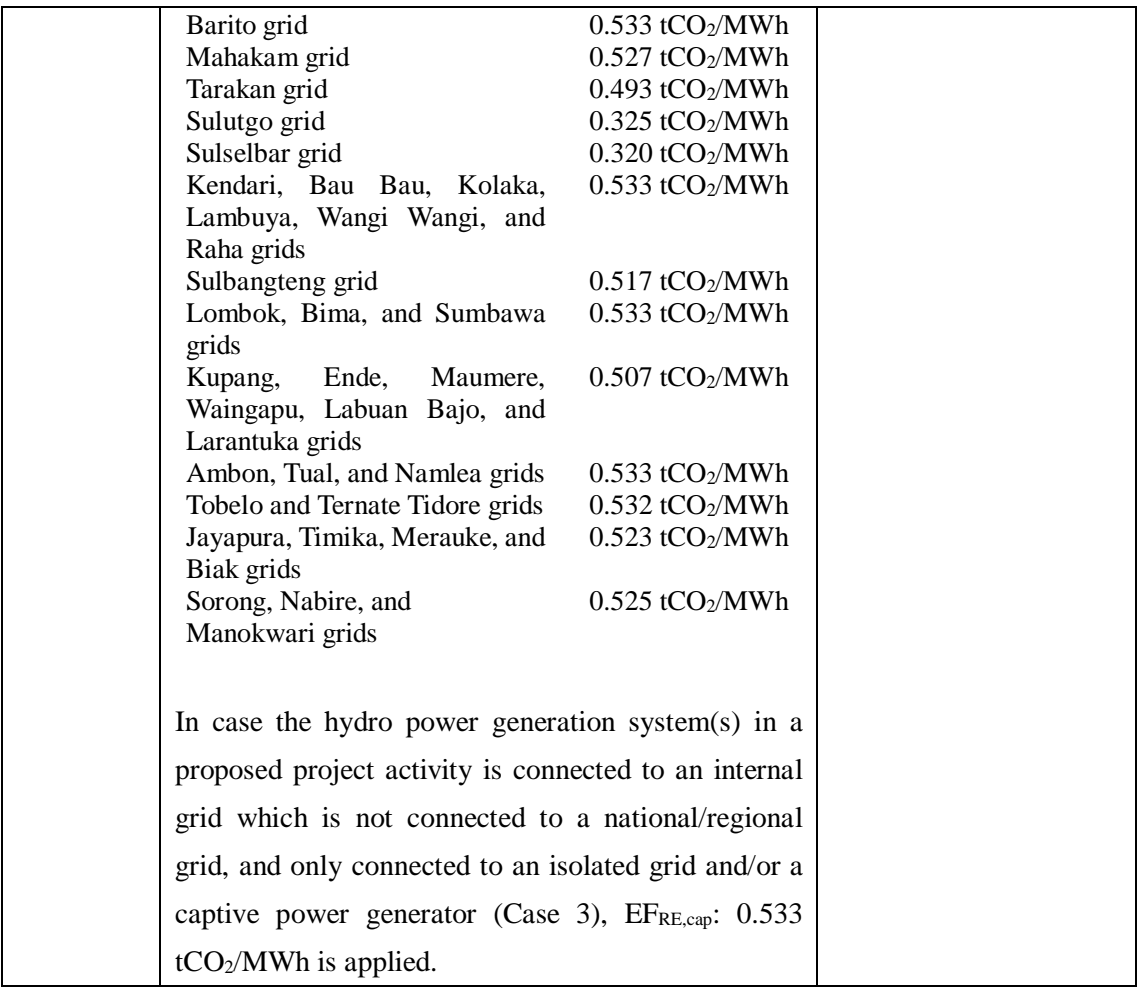